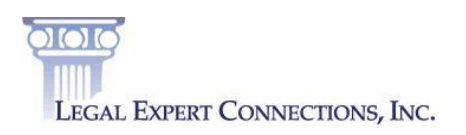

# *Legal Marketing Strategies* **Save Money on Google AdWords**

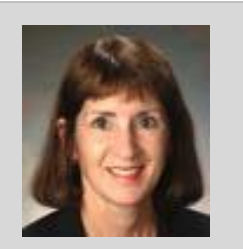

**Margaret Grisdela**

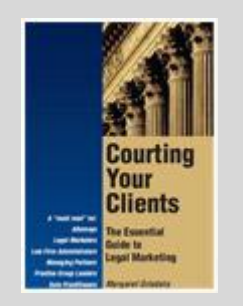

*We Wrote the Book on Legal Marketing*

#### **1-866-417-7025**

*Courting Your Clients* **training seminars available. Call for details.** 

Outsourced legal marketing:

- \* Biz development
- \* Speaking
- \* Article placement
- \* Social media
- \* Web sites
- \* Google AdWords
- \* Brochures
- \* Marketing plans

#### **Seven Ways to Save Money on Google AdWords** By Margaret Grisdela

Is the cost of your Google AdWords campaign moving skyward? Here are seven tips that will help you make every dollar count.

#### **1. Refine your Keywords**

Filter out searchers who are looking for services you do not offer with "negative" terms. For example, if you are a personal injury attorney but do not represent motorcycle accident victims, set "motorcycle" as a negative term. Also test the use of exact terms, broad match and exact phrase options. The same keywords formatted differently will yield varying click-through rates.

#### **2. Scrutinize your Ad Triggers**

On the keywords tab within a campaign, click on the menu button that reads "see search terms." You will be able to view the search terms that triggered an ad display. Please note that this feature applies only to keywords that generated a click. You may be surprised to see irrelevant searches that you can filter out of your campaigns.

#### **3. Test Ad Placements**

Your ads can run on sports sites, events calendars, or other consumer or business-oriented sites that incorporate Google AdWords. Payment options include pay-per-click or cost-per-thousand impressions.

#### **4. Update Landing Pages for Better Conversion**

Attracting a visitor to your site can be quite an investment. A targeted "landing page" tied closely to a keyword helps to increase qualified lead flow. Add an inquiry form on each landing page if possible.

#### **5. Limit Your Geography**

When budgets get tight, pull back your ads to your immediate hometown vicinity. Specify your markets by city, county, or region under "Locations and Languages" on the campaign settings page.

#### **6. Test Ad Display Times**

Exercise your ability to set the times when your ads will display. While 24/7 is ideal, it may be more than your budget can bear. Specify the hours of the day and/or days of the week when you want your ads to appear. You can also adjust bids for your ads during certain time periods, or test a series of night-time ads versus day-time ads.

#### **7. Streamline your Ad Network**

On the campaign settings page, under "Networks and Devices," select only "Google search" under networks. This will filter out less productive searches through Google partners or general news sites. You should start to see higher click-through rates on fewer, better targeted impressions.

These are just a few of many ways you can maximize your AdWords campaign. The author invites your questions and comments.

## *Legal Marketing Strategies* **Courtesy of Legal Expert Connections, Inc.**

Legal Expert Connections is a national legal marketing agency serving attorneys and experts. Your business development is our #1 priority, and expert promotion is our core competency. We help you attract qualified leads through thought leader and Internet marketing campaigns.

Our services, all designed to position you as an expert, include article placement, speaking engagements, publicity (PR), search engine marketing, law firm brochures, and more. Some services are available on a pay-for-performance basis (see our site [www.PayForPerformancePR.com\)](http://www.payforperformancepr.com/).

### **Legal Expert Connections, Inc.**

100 East Linton Boulevard, Suite 404B Delray Beach, FL 33483 1-866-417-7025 [www.LegalExpertConnections.com](http://www.legalexpertconnections.com/)

Margaret Grisdela, President [MG@LegalExpertConnections.com](mailto:MG@LegalExpertConnections.com)

Remember, never stop marketing! The author invites your questions and comments.

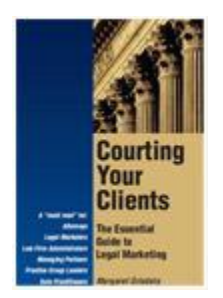

*We Wrote the Book on Legal Marketing*

**Courting Your Clients: The Essential Guide to Legal Marketing**

*Only \$24.95 plus shipping* [www.CourtingYourClients.com](http://www.courtingyourclients.com/)